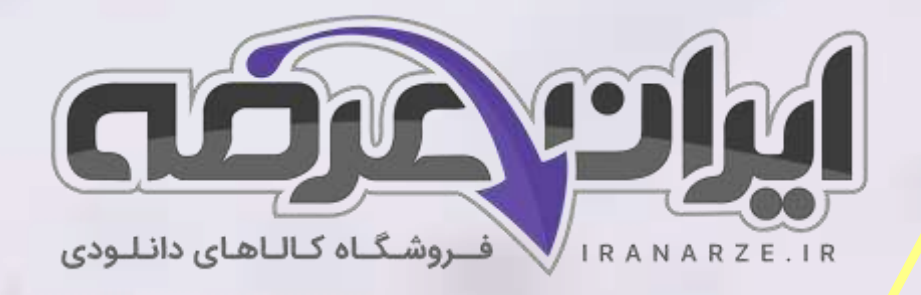

**توضیحات:** 

- **آزمون سال 1395**
	- **حیطه عمومی**
	- **با قابلیت پرینت**

**سواالت استخدامی**

**حیطه عموم ی پست بانک** 

**سال 1395**

[برای دانلود رایگان جدیدترین سواالت استخدامی ادوار گذشته پست بانک ایران،](https://iranarze.ir/posts+bank+iran+employment+test+download) اینجا بزنید

[همچنین جهت مشاهده آخرین اخبار استخدامی بانک](https://iranarze.ir/estekhdam56) ها، اینجا بزنید

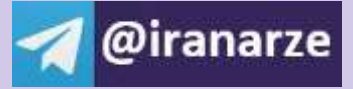

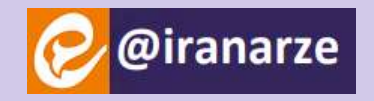

**iranarze.ir**

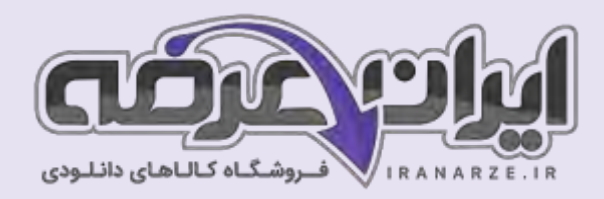

## **سواالت استخدامی عمومی پست بانک سال 1395**

#### **فهرست مطالب**

- ❖ **معارف اسالمی صفحه 2**
- ❖ **فناوری اطالعات و مهارت های هفتگانه L.D.C.I صفحه ۴**
	- ❖ **ریاضی و آمار مقدماتی- صفحه ۵**
		- ❖ **هوش و استعداد ویژه - صفحه ۶**
			- ❖ **زبان انگلیسی صفحه ۸**

#### **معارف اسالمی**

**-1 اصول مکتب انبیا چه نام دارد و تفاوت های آن از کدام ناحیه است ؟ )ir.iranarze)** 1( جهان بینی – مقتضیات زمان و سطح تعلمیات 2( جهان بینی – مقتضیات زمان و روح قوانین 3( دین - مقتضیات زمان و سطح تعلمیات 4( دین –مقتضیات زمان و روح قوانین **-2 خداوند با چه چیزی راه هر گونه عذر و بهانه را به روی انسان ها بسته است ؟ )ir.iranarze)** 1( فرستادن پیامبران 2( عقل 3( فطرت 4( علم و حکمت **-3 کدام یک از گزینه های زیر از شرایط هدایت بامر است؟ )ir.iranarze)** 1( عقل و علم 2( صبر و یقین 3( یقین و علم 4( صبر و استقامت **-۴ کدام حدیث است که اهل بین پیامبر و قران کریم را بعنوان دو امانت نفیس و گرانبها مطرح کرده است؟ )ir.iranarze)** 1( ثقلین 2( سفینه نوح 3( غدیر 4( شیعه **-۵ کدام مورد از مشترکات تمام ادیان و مذاهب می باشد؟ )ir.iranarze)** 1( امامت 2( ظهور مصلح در آخر الزمان 3( ظهور مهدی موعود ) عج ( 4( غیبت **-۶ کدام مورد در باره سرنوشت انسان در عالم برزخ صحیح است ؟ )ir.iranarze)** 1( به همه امور انسان رسیدگی کامل می شود 2( تنها از مسائلی که باید بدان ها عمل شود پرسش می شود . 3( اختیار از انسان بکلی مسدود نمی شود وممکن است تغییراتی در آن رخ دهد. 4( هیچ کدام **-7 ظلمت گناه در دل انسان چگونه افزایش می یابد؟ )ir.iranarze)** 1( با کتمان گناه 2( با سلب توفیق 3( با اصرار ورزیدن 4( با ریا کاری

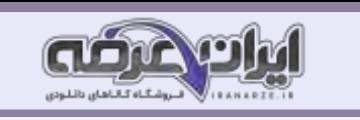

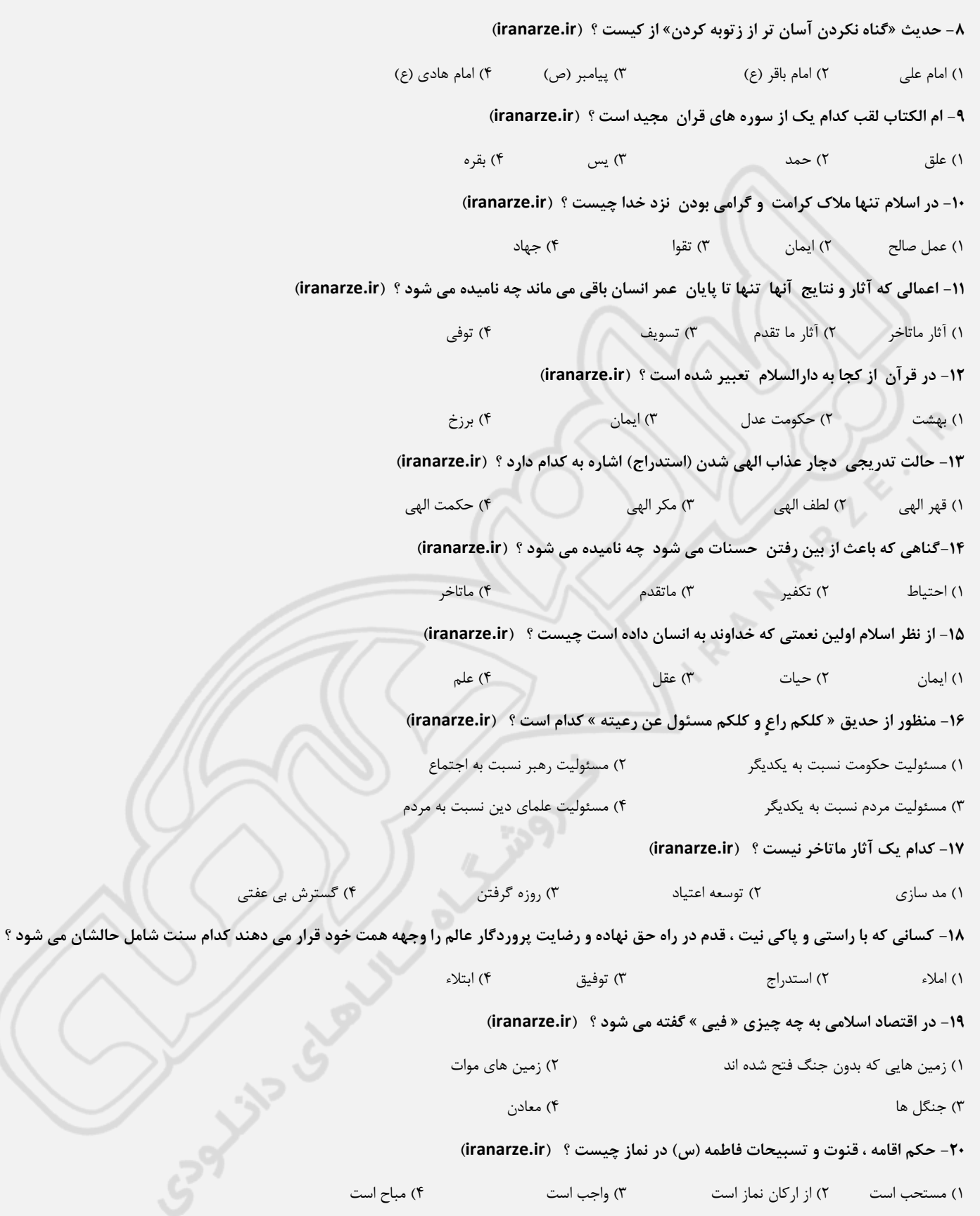

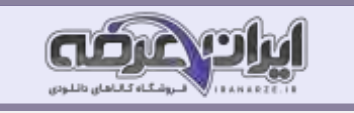

# **فناوری اطالعات و مهارت های هفتگانه L.D.C.I**

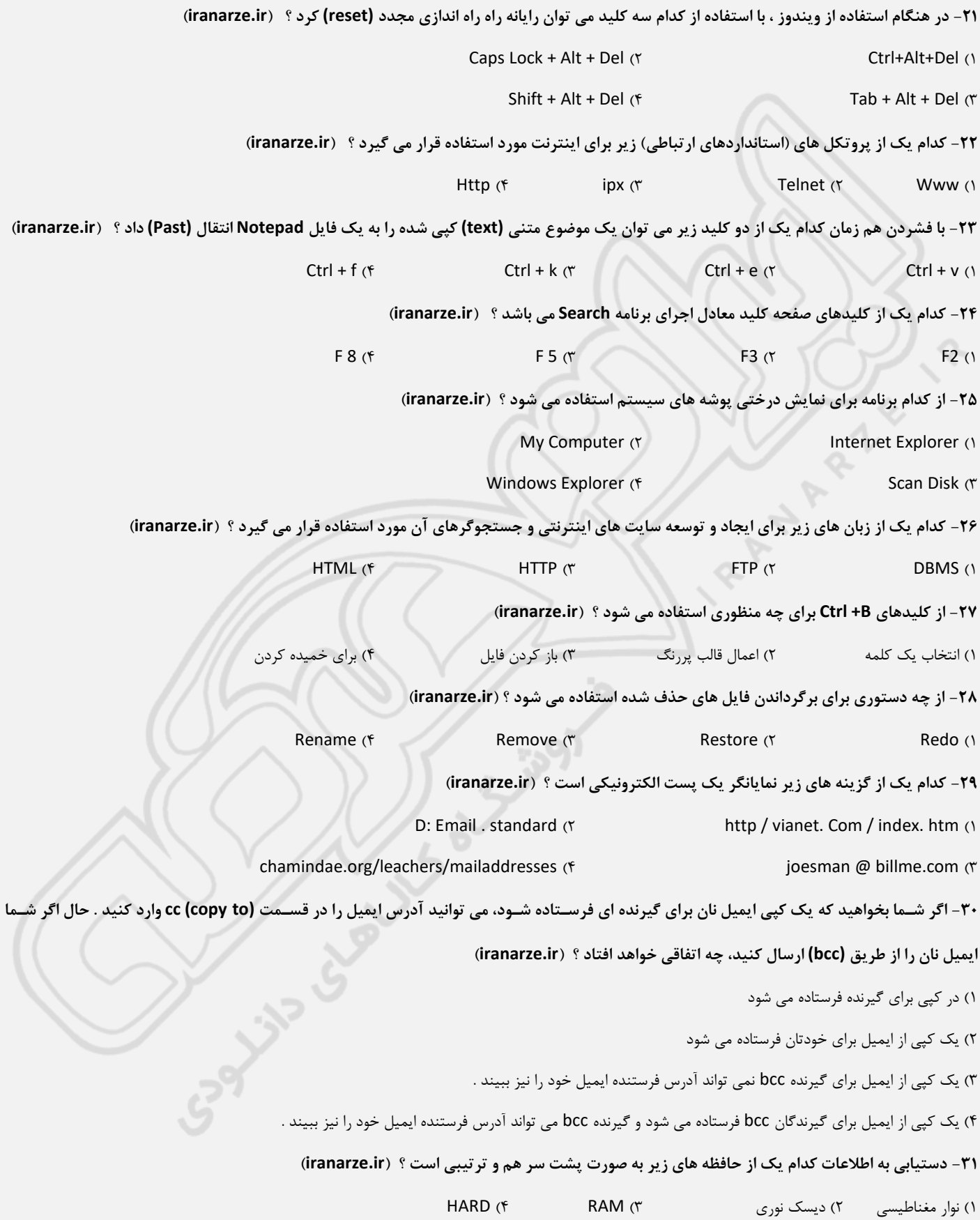

**-32 ترتیب اجرای دستورالعمل ها در یک برنامه و تحت نظارت کدام یک از واحدهای زیر صورت می گیرد؟ )ir.iranarze)رر** ALU  $(f \qquad \qquad \text{MEMORY } (T \qquad \text{CPU } (1$ **-33 اسکنر و پرینتر به ترتیب چه دستگاههایی هستند ؟ )ir.iranarze)** 1( خروجی، ورودی 2( خروجی، خروجی 3( ورودی، ورودی 4( ورودی، خروجی **-3۴ ویندوز XP از برنامه ای بنام ............. جهت مدیریت فایلها و پوشه ها استفاده می کند . )ir.iranarze)** windows explorer (Y internet explorer () outlook express (f Microsoft outlook (\* **-3۵ ............ کلید میانبر CUT برای انتقال دادن است . )ir.iranarze)**  $ctrl + x$  (f shift + del  $\alpha$  alt + del  $\alpha$  ctrl + del  $\alpha$ **-3۶ کدام یک از گزینه های زیر ، فایل ها را برحسب پسوند آن ها مرتب می کند ؟ )ir.iranarze)** Auto Arrangd ( $\frac{4}{3}$  BY Size  $\frac{4}{3}$  By Type ( $\frac{4}{3}$  By Name (1) **-37 برای تغییر رنگ زمینه از کدام یک از گزینه های زیر استفاده می شود ؟ )ir.iranarze)** Edit = Background  $(Y$  Format = Background  $(1)$ Drawing (f and Autoshapes (r **-3۸ اینترنت جزء کدامیک از شبکه های زیر است ؟ )ir.iranarze)** star  $(f \cap \mathsf{Man} \, (Y \cap \mathsf{Van} \, (Y \cap \mathsf{Lin} \, (Y \cap \mathsf{Can} \, (Y \cap \mathsf{Can} \,$ **-39 در Explorer Internet کلید معادل دکمه Stop کدام است ؟ )ir.iranarze)**  $Alt + Fsc$  (f Esc ( $\uparrow$  Esc ( $\uparrow$  Alt + Ctrl ( $\uparrow$  F 5 (1 **-۴0 عمل Format در یک دیسک به چه منظور صورت می گیرد ؟ )ir.iranarze)** 1( یافتن فایل ها در دیسک 2( قفل نمودن یک دیسک 3( باز کردن قفل یک دیسک 4( آماده سازی برای ذخیره اطالعات

### **ریاضی و آمار مقدماتی**

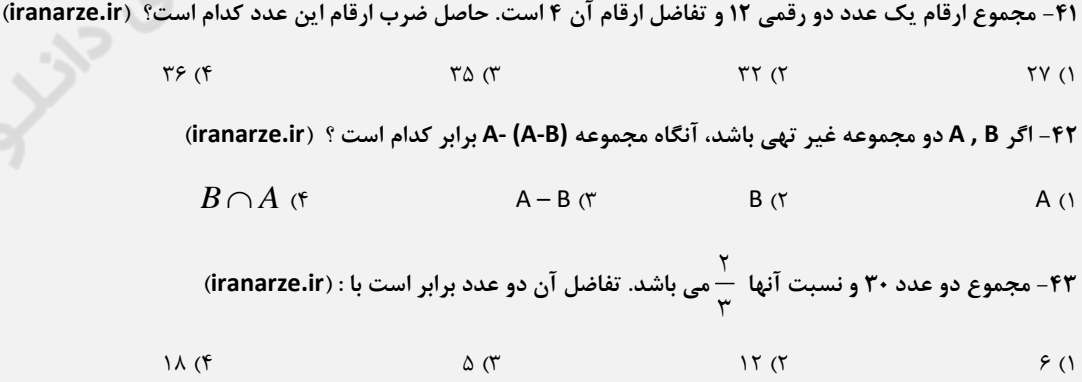

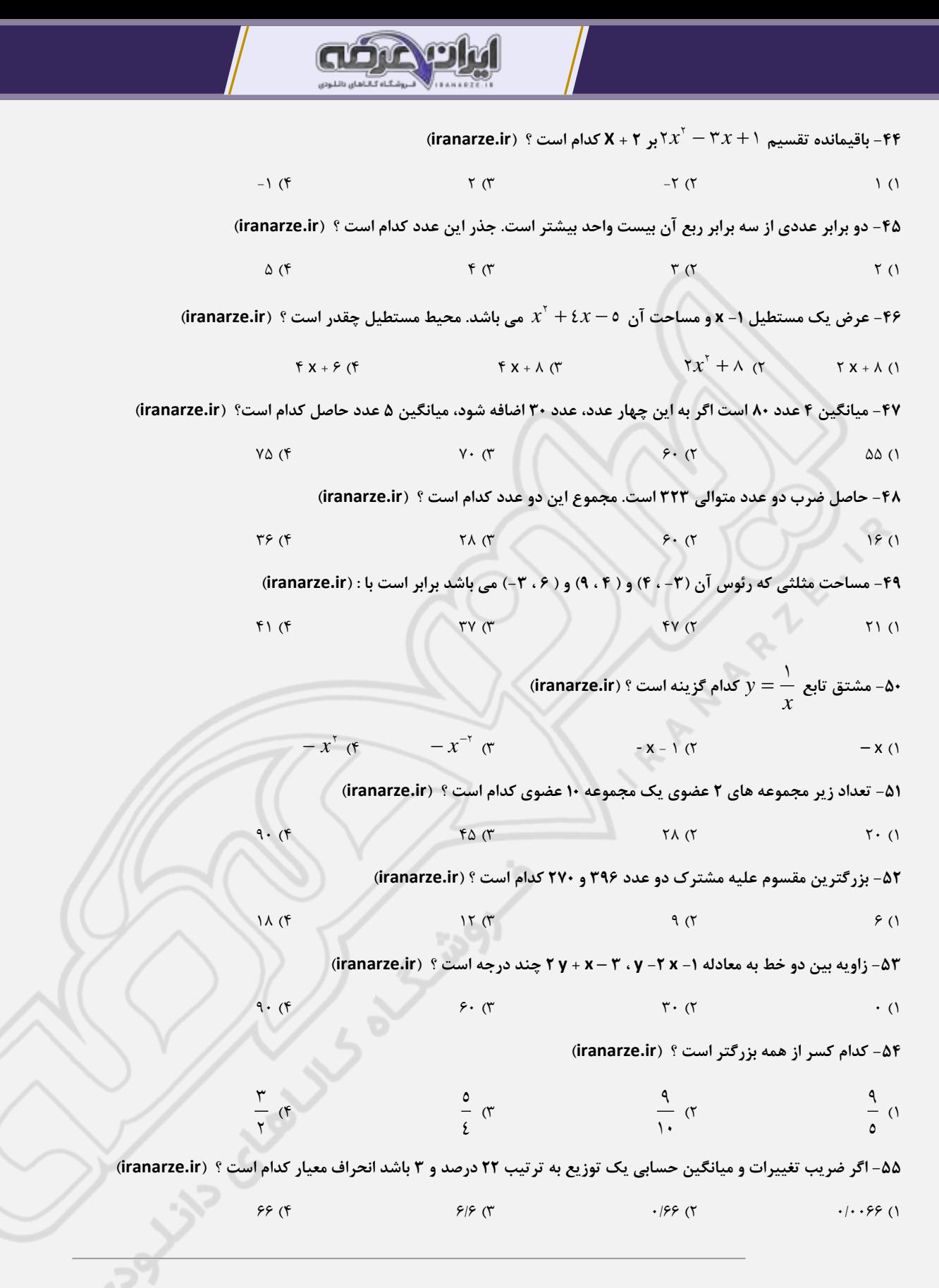

### **هوش و استعداد ویژه**

**۵۶- ۵ نفر خیاط اگر روزی ۵ ساعت کار کنند در ۵ روز ۵ دست کت و شلوار می دوزند. ۱۰ نفر خیاط با روزی ۱۰ ساعت کار در ۱۰ روز چند دست کت و شلوار** 

**می توانند بدوزند ؟ )ir.iranarze)**

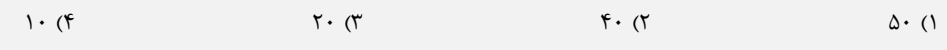

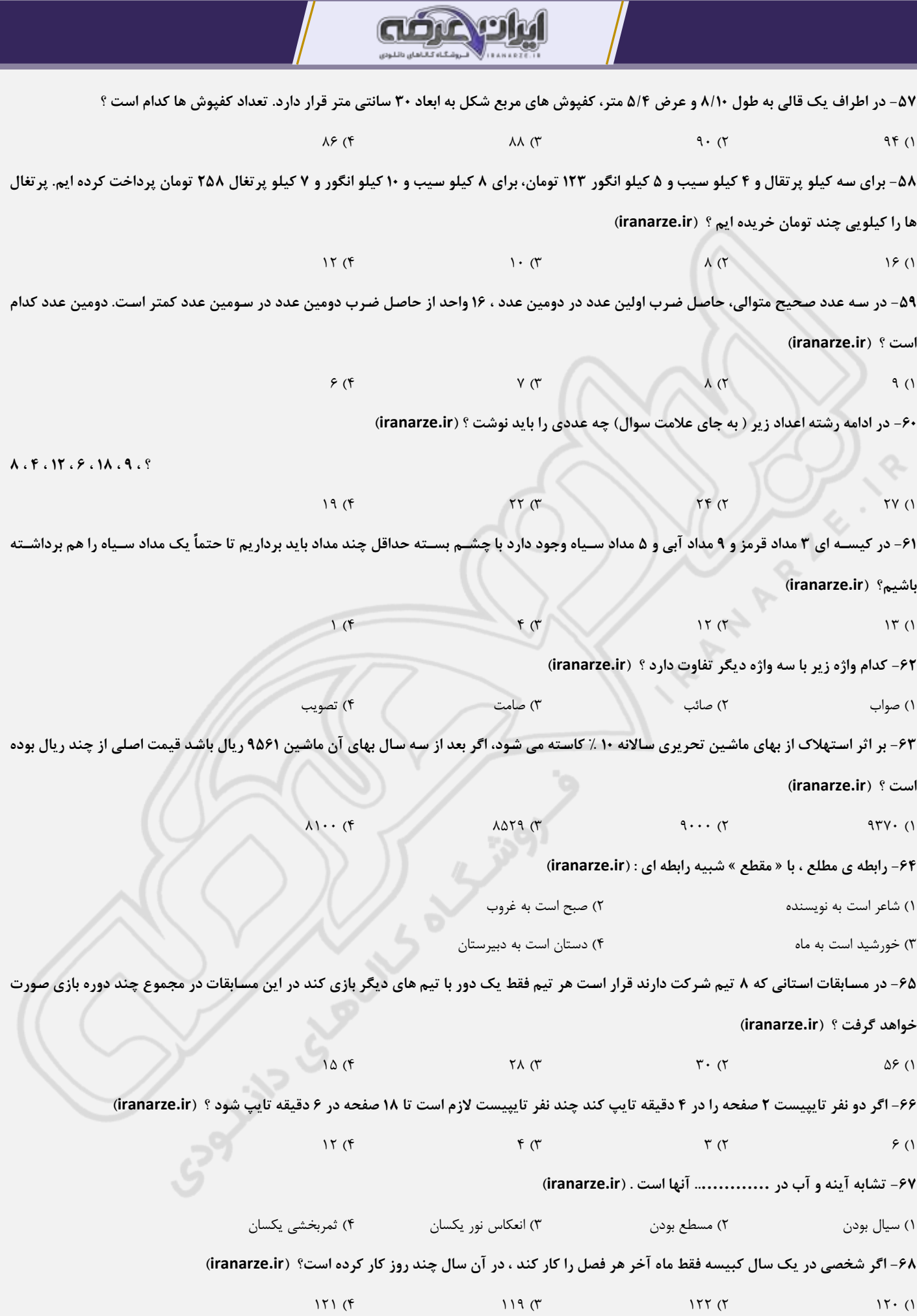

 $\overline{I}$ 

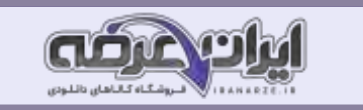

### **-۶9 در ادامه مجموعه اعداد زیر ، چه عدد را به جای عالمت سوال می توان قرار داد ؟ )ir.iranarze)**

#### **؟ ، ۵۸33 ، 3۴30 ، ۴۸2۴ ، 7۴21**

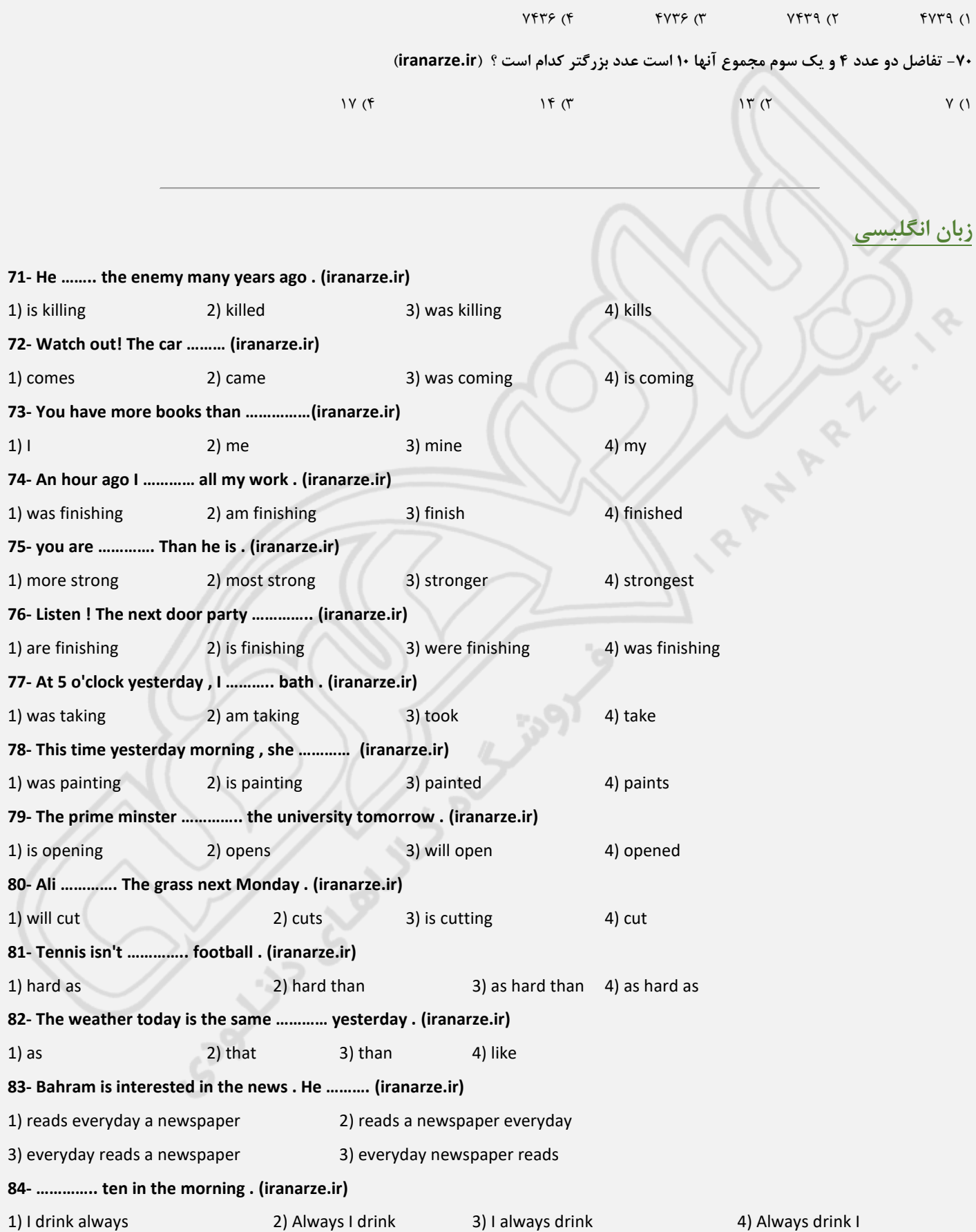

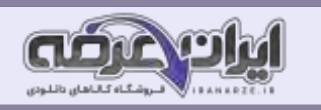

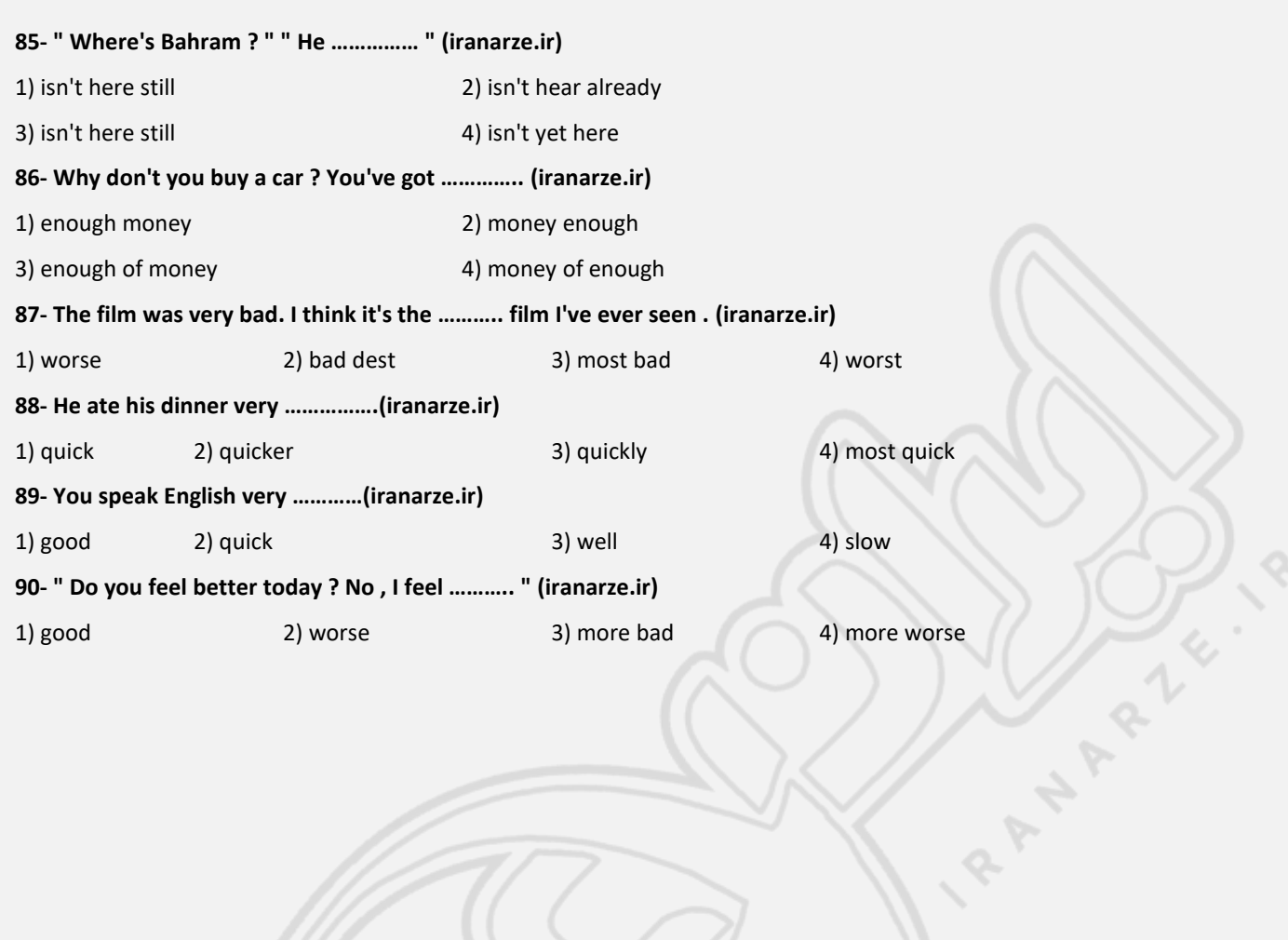

**CONSTRUCTION SIDES** 

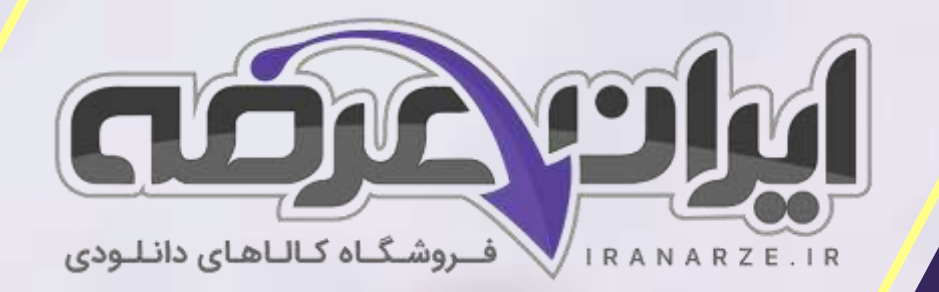

**ایران عرضه** 

**مرجع نمونه سواالت** 

**آزمون های استخدامی سراسری** 

**به همراه پاسخنامه تشریحی** 

**خدمات ایران عرضه:** 

- **ارائه اصل سواالت آزمون ها ی استخدامی**
	- **پاسخنامه های تشریحی سواالت**
	- **جزوات و درسنامه های آموزشی**

برای دانلود رایگان جدیدترین سوالات استخدامی ادوار گذشته پست بانک ایران، اینجا بزنید

[همچنین جهت مشاهده آخرین اخبار استخدامی بانک ها،](https://iranarze.ir/estekhdam56) اینجا بزنید

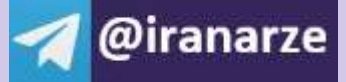

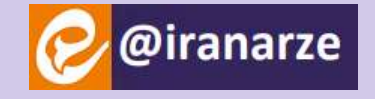

**iranarze.ir**